Merhaba Çocuklar! Geçen dersimizde sizlerle Google E-Tabloları kullanarak nasıl tablolarımızı nasıl oluşturabileceğimizi ve biçimlendirebileceğimizi öğrendik. Bu haftada tablolarımıza giriş yaptığımız verileri kullanarak işlemler yapmayı öğreneceğiz. Geçen haftada da bahsettiğim gibi verilerle mantıksal ve matematiksel işlemler yapabiliriz. Bu işlemleri yaparken formüller yazmamız gerekir. Formül yazarken dikkat etmemiz gereken bazı noktalar var. Eğer bunlara dikkat etmezsek işlemlerimiz hatalı olabilir ya da E-Tablolar verdiğimiz komutları anlamayabilir. Peki nelere dikkat etmemiz lazım ?

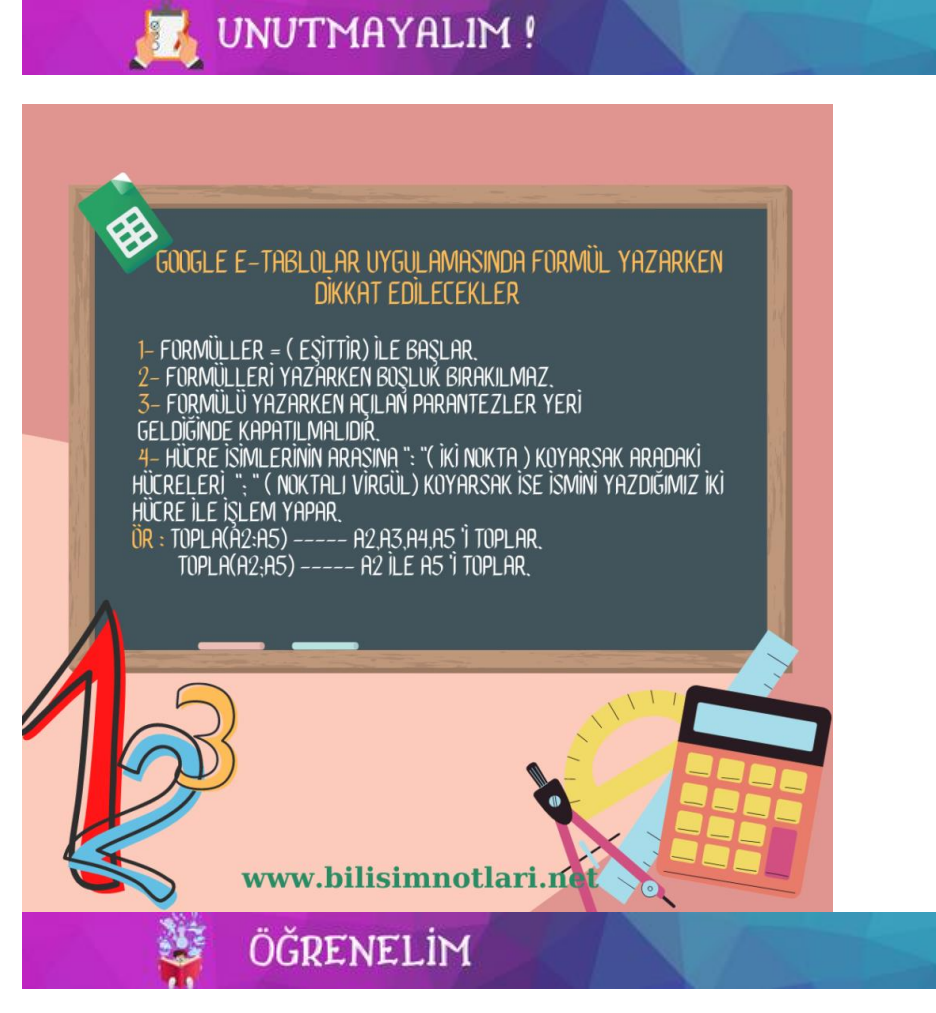

Artık işlemler yapmaya başlayabiliriz. Çok sık kullanacağınız matematiksel işlemlerle konuya başlamak istiyorum. Formülleri incelediğinizde yapılan işlemlerin değiştiğini ama formül yazımında hep aynı kuralların geçerli olduğunu göreceksiniz. Şimdi örnek bir tabloya göre işlemlerimizi yapmaya başlayalım.

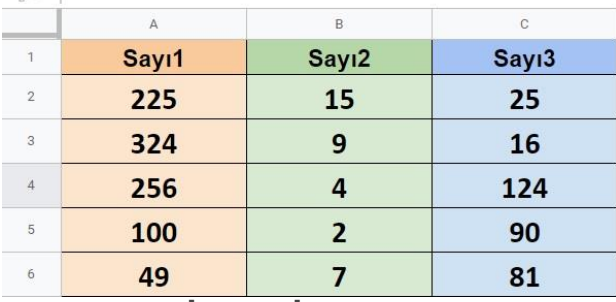

## **TOPLAMA İŞLEMİ :**

Toplama işleminin 2 yöntemi var.

**1.Yöntem :** = Hücre Adı + Hücre Adı **2.Yöntem :** = Topla(Hücre Adı ; / : Hücre Adı) ( İki sayı toplanacaksa ; İkiden fazla sayı toplanacaksa : ) **Soru :** Tablodaki 225 sayısı ile 15 sayısının toplamını bulan formül ? **1.Yöntem :** =A2+B2 **2.Yöntem :** =Topla(A2;B2) **Soru :** Tablodaki 225 , 15 ve 25 sayılarının toplamını bulan formül ? **1.Yöntem :** =A2+B2+C2 **2.Yöntem :** =Topla(A2:C2) **ÇIKARMA İŞLEMİ :** Çıkarma işleminin sadece 1 yöntemi var. = Hücre Adı – Hücre Adı **Soru :** Tablodaki 225 sayısından 15 sayısı çıkaran formül ?  $=$ A2-B2 **ÇARPMA İŞLEMİ :** Çarpma işleminin 2 yöntemi var. **1.Yöntem :** = Hücre Adı \* Hücre Adı **2.Yöntem :** = Çarpım(Hücre Adı ; / : Hücre Adı) ( İki sayı çarpacaksak ; İkiden fazla sayı çarpacaksak : ) **Soru :** Tablodaki 225 sayısı ile 15 sayısının çarpımını bulan formül ? **1.Yöntem :** =A2\*B2 **2.Yöntem :** =Çarpım(A2;B2) **Soru :** Tablodaki 225 , 15 ve 25 sayılarının çarpımını bulan formül ? **1.Yöntem :** =A2\*B2\*C2 **2.Yöntem :** =Çarpım(A2:C2) **BÖLME İŞLEMİ :** Bölme işleminin 2 yöntemi var. **1.Yöntem :** = Hücre Adı / Hücre Adı **2.Yöntem :** = Bölüm(Hücre Adı ; / : Hücre Adı) ( İki sayı çarpacaksak ; İkiden fazla sayı çarpacaksak : ) **Soru :** Tablodaki 225 sayısını 15 sayısına bölen formül ? **1.Yöntem :** =A2/B2 **2.Yöntem :** =Bölüm(A2;B2) **ORTALAMA İŞLEMİ :** Aritmetik ortalama işlemini matematikte şöyle yaparız. Sayıları toplar ve kaç sayı topladıysak o sayıya böleriz. Mesela 5 sayının ortalamasını alacaksak 5 sayı toplanır ve 5 'e bölünür. **Yöntem :** = Ortalama(Hücre Adı ; / : Hücre Adı) ( İki sayı çarpacaksak ; İkiden fazla sayı çarpacaksak : ) **Soru :** Tablodaki 225 ile 15 sayılarının ortalamasını bulan formül ? =Ortalama(A2;B2) **Soru :** Tablodaki 225,15 ve 25 sayılarının ortalamasını bulan formül ? =Ortalama(A2:C2) **YÜZDE İŞLEMİ :** Yüzde islemini matematikte söyle yaparız. Divelim ki bir sayının %10'u hesaplayacağız. 10 bölü 100 = 0.10 yapar. Sayıyı 0.10 ile çarparsak o sayının %10 'nu buluruz. E-tablolarda aynı mantıkla hesaplayabilirsiniz ya da yüzde formülünü

kullanabilirsiniz.

**Yöntem :** = Sayı\*Yüzde kaçı alınacaksa o sayı %

```
Soru : Tablodaki 225 sayısının % 25 'i bulan formül ?
=A2*25%
Soru : Tablodaki 25 sayısının % 5 'i bulan formül ?
=C2*5%
```
**VİDEOYU İZLEYELİM** 

Bu konunun anlatım videosunu izleyelim.

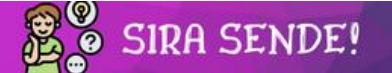

**ÖDEV :** Ali'nin annesi marketten 10 yumurta , 3 ekmek , 2 kilo un , 8 tane çikolata , 5 kilo portakal almasını istemiş. Ali'ye 200 lira para vermiş. Ali markete gitmiş 1 yumurtanın 2 lira , 1 ekmeğin 3 lira , 1 kilo unun 5 lira , bir çikolatanın 3 lira 1 kilo portakalın 8 lira olduğunu görmüş. Annesinin istediklerini alıp eve gelmiş. Annesi ondan bu alışveriş ile ilgili aşağıdaki gibi bir tablo hazırlamasını, tabloya gereken verileri girmesini ve işlemleri formül yazarak yapmasını istemiş.

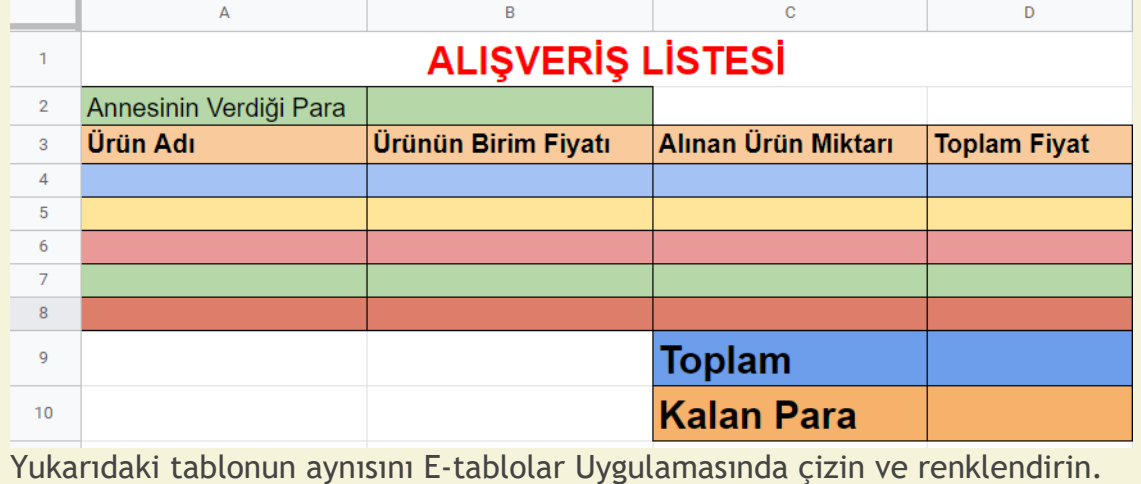

Sorudaki verilere göre tabloya verileri girin.

Toplam Fiyat sütununu her ürün için hesaplayın.

Toplam satırını Toplam Fiyatlarını toplayarak hesaplayın.

Annesinin verdiği paradan toplam satırını çıkararak Kalan Para satırını hesaplayın.

*Kaynak: www.bilisimnotları.net*